### **Clé USB de l' UFT**

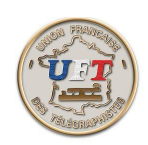

## Le test de lecture au son audio

# Présentation statique (fin)

### Voici le contenu du répertoire A01

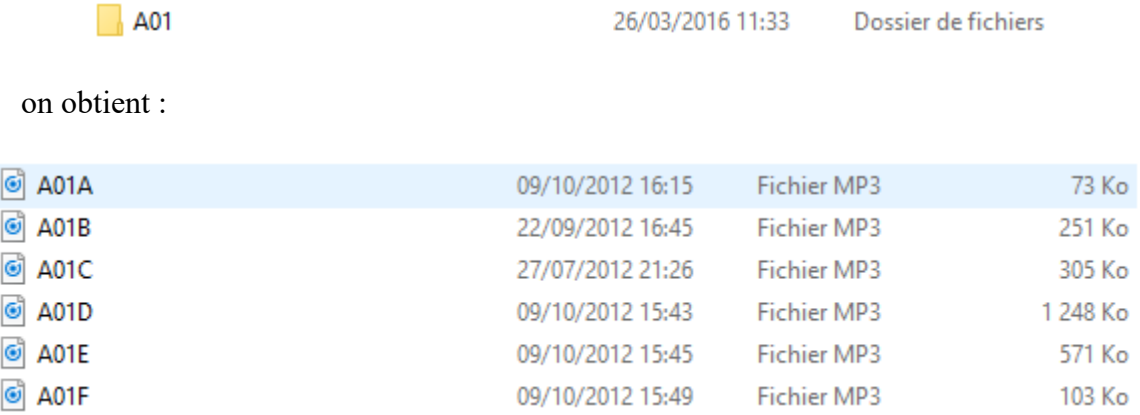

### le fichier A contient les recommandations pour la session

- le fichier B précise qu'il y a trois exercices proposés
- le fichier C contient l'exercice préparatoire (petit galop d'essai non noté)
- le fichier D contient l'exercice codé
- le fichier E contient l'exercice clair
- le fichier F contient le message de fin de session tel qu'il pourrait exister

Comment on utilise tout cela ? Voir la présentation dynamique

< Retour >